## **Sayfam**

## Nasıl ileti paylaşırım?

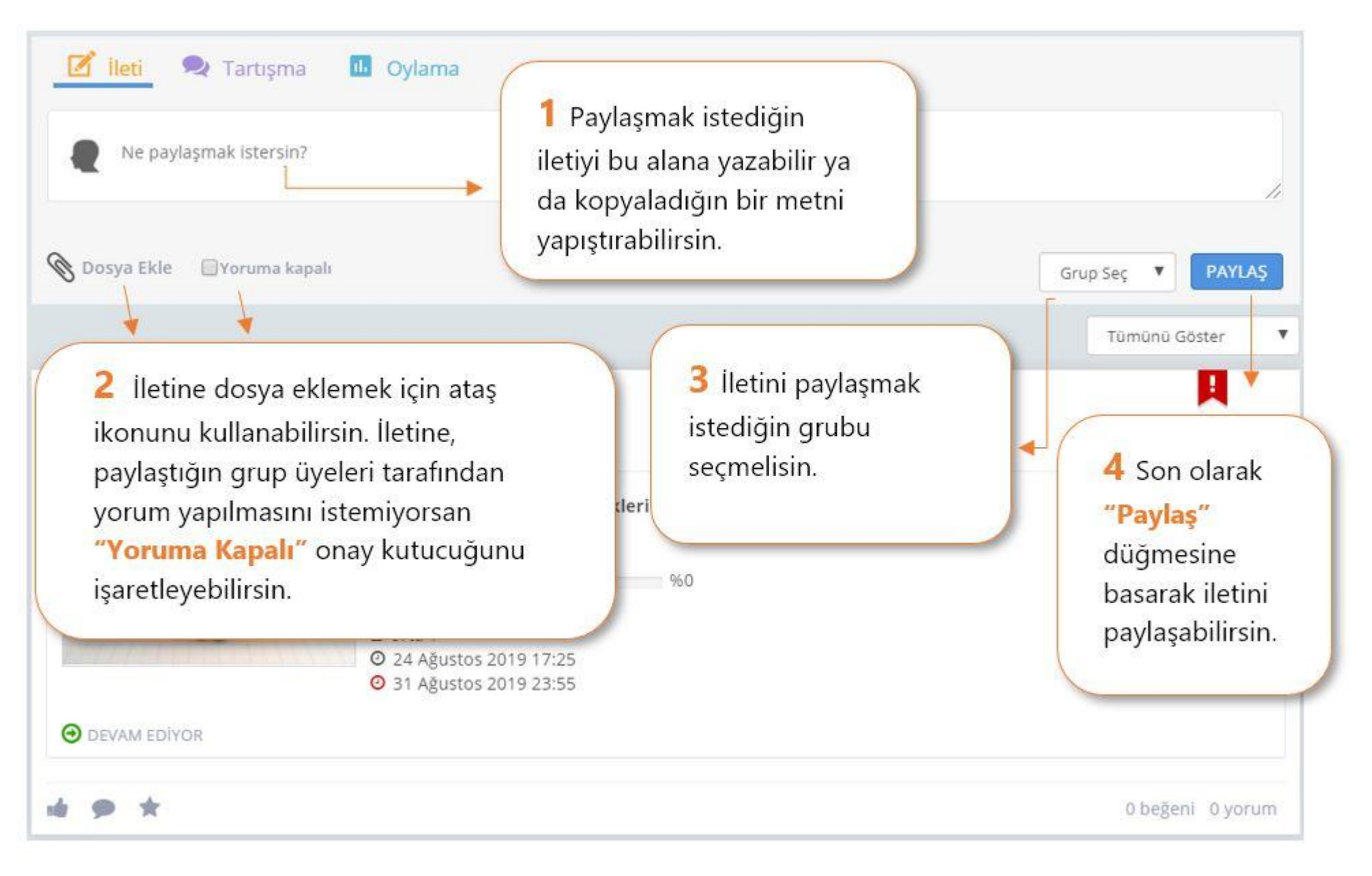